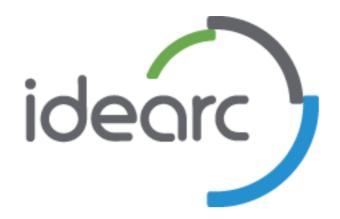

# Converting Visitors into Buyers "Orchestrating the Experience"

Michael Sack
Director of SEM Technology
Idearc Media Corporation

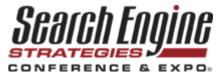

## About the Speaker

- Dir. of SEM Technology at Idearc Media
- Former CTO of Inceptor
  - Developed BidCenter
- Inceptor was acquired by Idearc in 2006
- 9 years of SEM experience

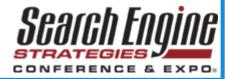

# Why is milk always in the back of the supermarket?

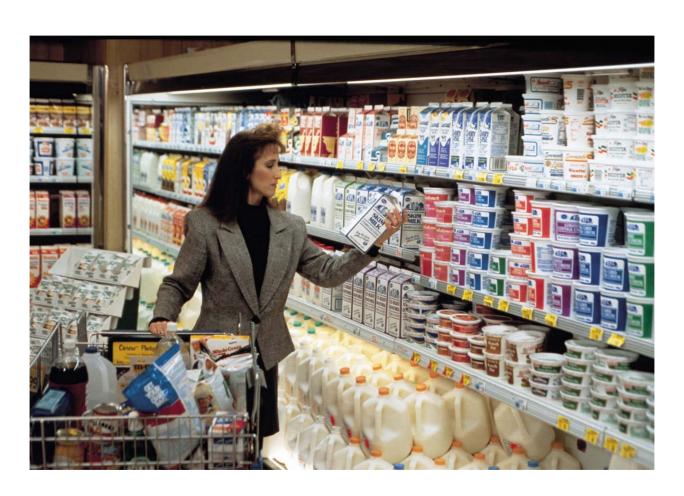

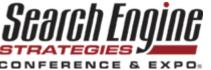

### What Happens in a Store?

The experience is orchestrated

Flow of the store is scientific

Placement of product is tested

 Conclusion? What people see and when they see it affects buying patterns

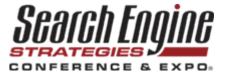

## Controlled Experience

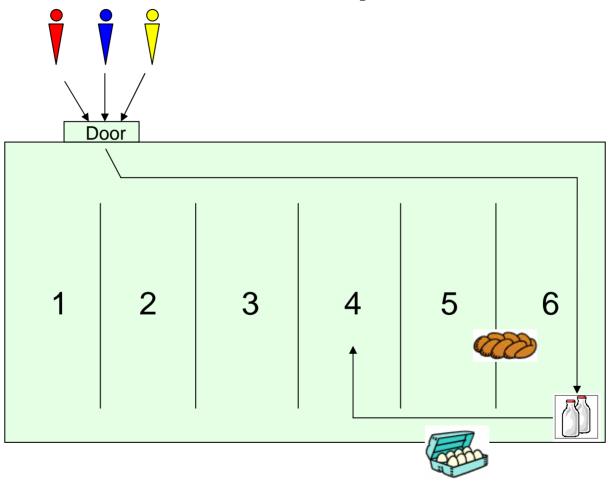

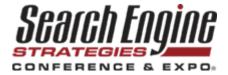

### What Happens Online...

- Homepages can be information overkill...
- Too many links over 50 on this page
- Confusing navigation ...doesn't match the experience in the store

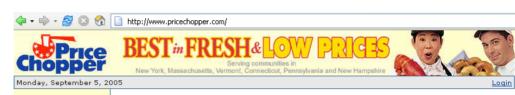

### Popular Features

Fast Help 🏄 **Answer Desk** Store Locator Weekly Specials Recipes Shopping List Baby Club **Kosher Stores** Upromise

### AdvantEdge Card

About Our Card Card AdvantEdges Replace My Card **Get My Keytag** 

### Online Orderina

Send Flowers **Deli Platters** Fruit Baskets Party Cakes **Hickory Farms Lobster Dinners Gift Certificates** 

### Our Stores Meat

Produce Floral Cheeses Seafood Pharmacy Our Brands Jane's New Items Suggest a Product

### Community

**Events Calendar** Scholarships

### About Us

**Our History Golub Foundation** 

### You're Invited to Healthy U

Price Chopper's Healthy U is your place to learn how to make smart nutrition choices. Got a question? Ask a Healthy U nutrition ist

### **Help Hurricane Victims**

Your purchase of a \$1. "Your Help Counts" pinup will be donated to the American Red Cross to help victims of hurricane Katrina, Track relief efforts at WNYT.

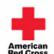

Red Cross Together, we can save a life

Rachael Ray's Chicken

Pot Pie with Biscuit

Recipes... Pick up TWO Roasters Chickens from our Food Court - one for dinner tonight and an extra to use in our recipes when you're short on time!

### Show Your School Spirit

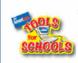

Sign up now for Tools for Schools and help your school earn free equipment! Points accumulation begins August 28 Coordintators.

enroll your school

### Mom! Send a Gift Certificate! Give your

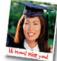

college-bound student a great start to the academic year with a Price Chopper gift certificate. We have locations conveniently near

many colleges!

### Get Cooking ... FREE Seniors: Get Networked!

Subscribe today to our Cooking magazine for great party ideas. crowd-pleasing recipes.

money-saving coupons and the

other ways to make entertaining easy a range of goods and fun!

Stop by any Capital District Price Chopper for

Copyright 2004 by The Golub Corp. All rights reserved.

a sticker that adheres to your AdvantEdge Card and entitles you to instant savings on and services.

Click here to learn more

# Advant Ed.

### Card Advantages

Weekly Specials Recipes

My Shopping List Replace My Card

Last Name

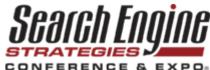

### Another example

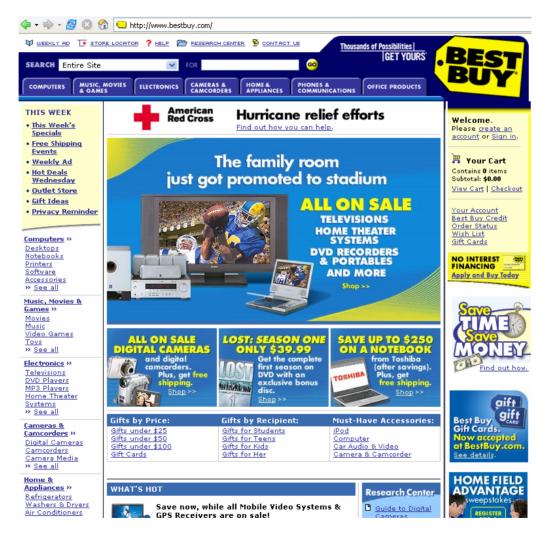

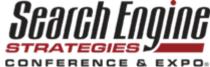

### And another...

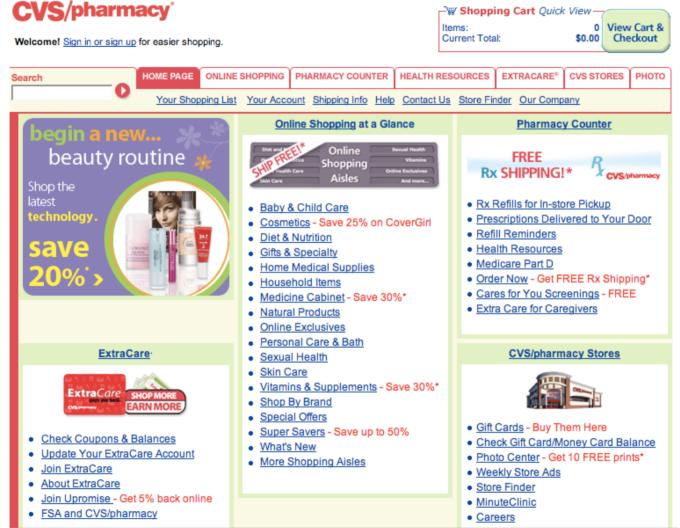

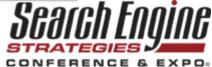

### Marketers Dream...

If you know "Mike" is walking in the store

 And that "Mike" is more likely to buy if the "milk" is in Aisle 6....

Then you put the milk in Aisle 6

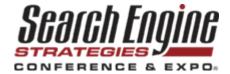

### Of course, that's HARD because:

You don't know it's "Mike"

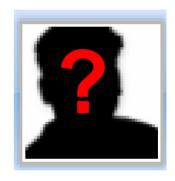

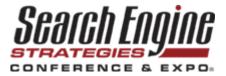

# Even if you knew it was "Mike", how do you move the milk?

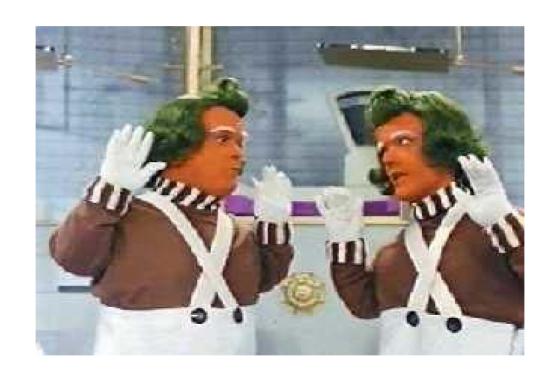

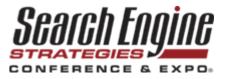

### What Can You Do Online?

- Leverage the Medium
  - Web is dynamic
  - Put the "milk" anywhere, at anytime

- Don't need to know "Who"
  - Web enables other methods of ID
  - Use "Virtual Doorways"

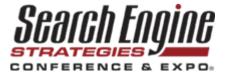

### Virtual Doorways

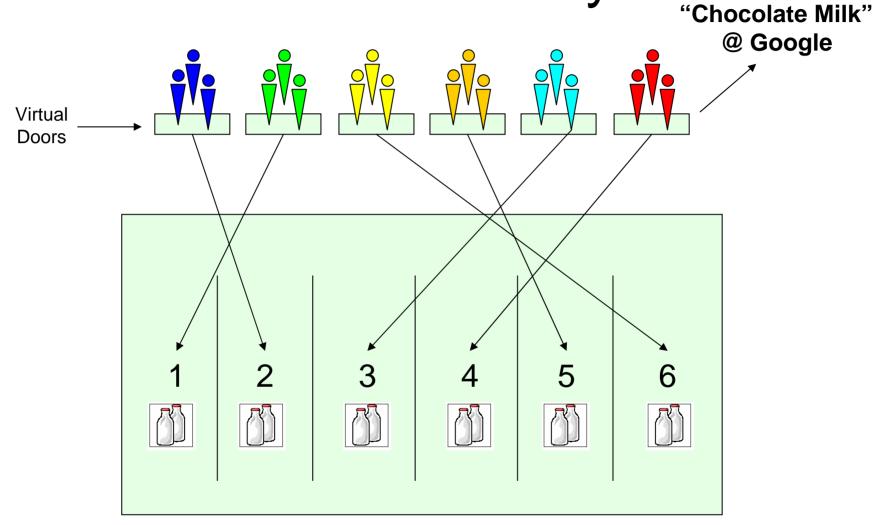

Web Aisles

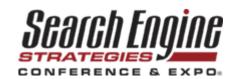

### Applying the Concept

- Connect SPECIFIC searches to SPECIFIC landing pages
- Expand keywords into the "Tail"
- Test where you land visitors and what they see – constantly
- Use the analytics from your tests to adjust and improve conversions

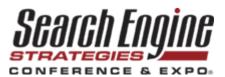

### Thank You

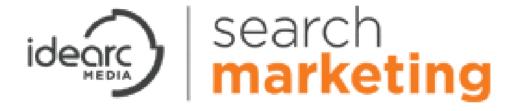

For more information or if you have questions, please contact:

Michael Sack mike.sack@idearc.com

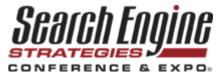